№ 203

А.Н. Душин М.С. Анисимова И.С. Попова

# Электротехника и электроника

Электроника

Лабораторный практикум

#### МИНИСТЕРСТВО ОБРАЗОВАНИЯ И НАУКИ РФ № 203

ФЕДЕРАЛЬНОЕ ГОСУДАРСТВЕННОЕ АВТОНОМНОЕ ОБРАЗОВАТЕЛЬНОЕ УЧРЕЖДЕНИЕ ВЫСШЕГО ПРОФЕССИОНАЛЬНОГО ОБРАЗОВАНИЯ «НАЦИОНАЛЬНЫЙ ИССЛЕДОВАТЕЛЬСКИЙ ТЕХНОЛОГИЧЕСКИЙ УНИВЕРСИТЕТ «МИСиС»

Кафедра электротехники и микропроцессорной электроники

А.Н. Душин М.С. Анисимова И.С. Попова

# Электротехника и электроника

Электроника

Лабораторный практикум

Рекомендовано редакционно-издательским советом университета

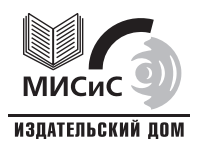

Москва 2012

#### Рецензент канд. физ.-мат. наук, доц. С*.*Ю*.* Юрчук

#### Душин**,** А**.**Н**.**

Д86 Электротехника и электроника : электроника : лаб. практикум / А.Н. Душин, М.С. Анисимова, И.С. Попова. – М. : Изд. Дом МИСиС, 2012. – 107 с.

В лабораторный практикум включены описания лабораторных работ, выполняемых в среде Multisim и Electronic Workbench.

Описания лабораторных работ содержат краткое изложение вопросов теории, методику проведения экспериментов и обработки полученных данных, контрольные вопросы. В практикум включены работы по исследованию характеристик полупроводниковых приборов, их использованию в аналоговой и цифровой технике.

Предназначен для студентов, обучающихся по направлениям 011200, 150100, 150400, 151000, 210100, 220700, 221400, 221700, 222900, 261400, 280700 при выполнении лабораторных работ по курсу «Электротехника и электроника».

> © А.Н. Душин, М.С. Анисимова, И.С. Попова, 2012

# СОДЕРЖАНИЕ

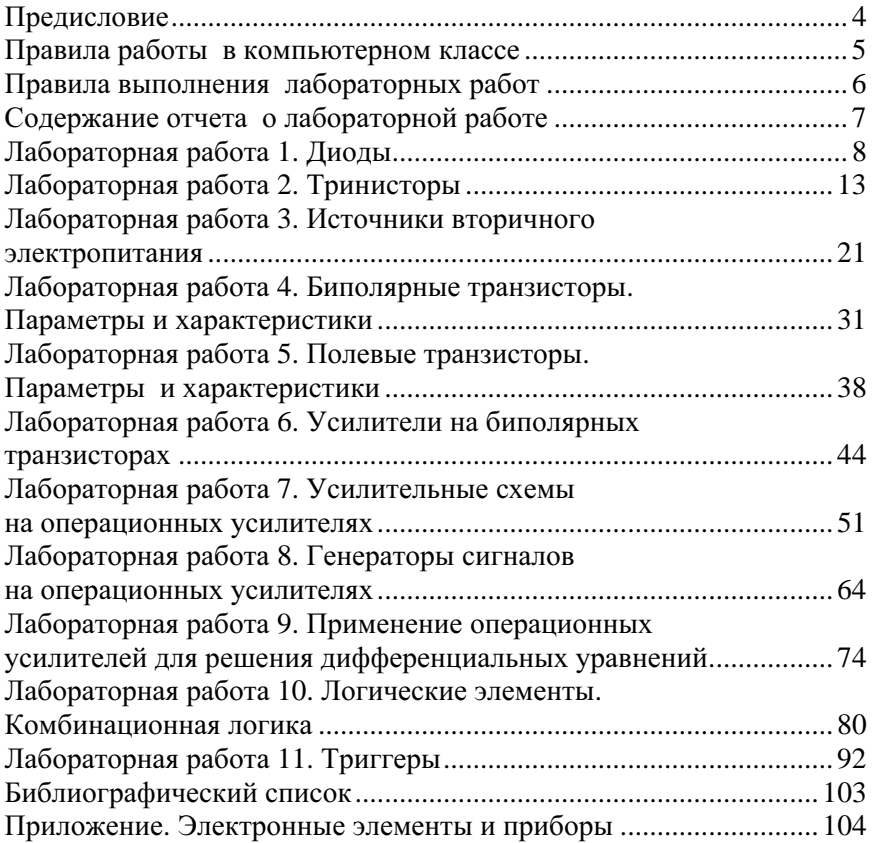

### ПРЕДИСЛОВИЕ

Настоящий лабораторный практикум включает описание лабораторных работ по аналоговой электронике и цифровой электронике, разработанных для выполнения в компьютерном классе в среде Multisim 9 или Electronic Workbench. В разделе аналоговой электроники представлены материалы по принципу работы дискретных полупроводниковых приборов – диодов, биполярных и полевых транзисторов, тринисторов, стабилитронов, их применению в схемах усиления и преобразования электрических сигналов.

В разделе цифровой электроники представлены материалы по свойствам полупроводниковых устройств, позволяющих производить действия с дискретными электрическими сигналами, арифметические и логические действия с числами. Показаны возможности применения цифровых электронных приборов для управления различными устройствами и контроля их режимов работы.

В ходе выполнения работ студенты получают дополнительно информацию по правилам составления электронных схем, обозначениям приборов, методам измерения.

# ПРАВИЛА РАБОТЫ В КОМПЬЮТЕРНОМ КЛАССЕ

1. Работающим в компьютерном классе не разрешается находится в верхней одежде, иметь при себе продукты питания.

2. Во время работы в компьютерном классе должна соблюдаться тишина.

3. При работе в компьютерном классе категорически запрещается:

– без разрешения преподавателя включать или выключать компьютер;

– переключать шланги питания, соединительные кабели компьютера и монитора;

– запускать программы, не используемые при выполнении лабораторной работы;

– класть сумки, портфели на компьютерный стол;

– записывать рабочие файлы в директории на жестком диске и на сменные диски;

– перенастраивать параметры используемой программы;

– синтезировать электрические схемы, не входящие в план лабораторной работы;

– вводить собственный пароль входа в систему;

– пользоваться папкой «Панель управления»;

– открывать другие жесткие диски;

– оставлять рабочее место без предупреждения об этом преподавателя;

– загрязнять рабочее место.

4. По окончании работы в компьютерном классе студент должен оставить рабочее место в порядке.

5. При неполадках в работе компьютера студент должен сообщить об этом преподавателю, ведущему занятия.

# ПРАВИЛА ВЫПОЛНЕНИЯ ЛАБОРАТОРНЫХ РАБОТ

1. Лабораторные работы проводятся в компьютерном классе с применением интерактивной программы Multisim 9 (или Multisim 10) и Electronic Workbench (далее EWB5 12).

2. Для допуска к выполнению лабораторных работ студент обязан ознакомиться с правилами работы в компьютерном классе и правилами техники безопасности.

3. К началу лабораторной работы студенту необходимо ознакомиться с ее содержанием, изучить теоретические сведения по теме лабораторной работы, подготовить отчет для внесения экспериментальных данных и выполнения расчетов.

4. Полученные в ходе выполнения работы результаты студент должен занести в отчет о лабораторной работе.

5. При анализе результатов лабораторной работы полученные расчетные данные и характеристики необходимо прокомментировать (пояснить) с позиций известных теоретических положений.

6. Выводы по результатам лабораторной работы следует занести в отчет.

7. Студент должен защитить оформленную лабораторную работу. К защите допускаются студенты, получившие допуск, выполнившие лабораторную работу в полном объеме задания и оформившие ее в соответствии с настоящими правилами.

8. Для защиты лабораторной работы необходимо представить расчетно-графический экспериментальный результат и уметь объяснить его, а также ответить на вопросы преподавателя.

# СОДЕРЖАНИЕ ОТЧЕТА О ЛАБОРАТОРНОЙ РАБОТЕ

Лабораторная работа оформляется в виде отчета на скрепленных листах формата А4 (или в лабораторной тетради) с титульным листом. Схемы, графики и таблицы должны быть начерчены карандашом с использованием трафарета или линейки либо с применением графических средств персонального компьютера с соблюдением принятых стандартных условных обозначений.

Отчет о лабораторной работе должен содержать следующие пункты:

2. Наименование лабораторной работы.

3. Цель работы.

4. Краткое теоретическое введение и расчетные формулы.

5. Электрические схемы цепей с измерительными приборами.

6. Таблицы с расчетными и экспериментальными данными.

4. краткое теоретическое введение и расчетные формулы.<br>5. Электрические схемы цепей с измерительными приборами.<br>6. Таблицы с расчетными и экспериментальными данными.<br>7. Графики, временны́е диаграммы, вольт-амперные характ стики (ВАХ).

Выводы по результатам лабораторной работы.

### Лабораторная работа 1

# ДИОДЫ

# 1.1. Цель работы

Изучить вольт-амперные характеристики диодов, их применение для управления мощностью, реализации управляемых выпрямителей.

### 1.2. Теоретическое введение

Полупроводниковый диод - электронный прибор с двумя выводами от *р-п* перехода анодом и катодом. Идеальный диод имеет сопротивление, равное нулю при «прямой» полярности напряжения (плюс на аноде, минус на катоде) и бесконечно большое сопротивление при обратной полярности. Условное обозначение диода и вольт-амперная характеристика идеального диода приведены на рис. 1.1.

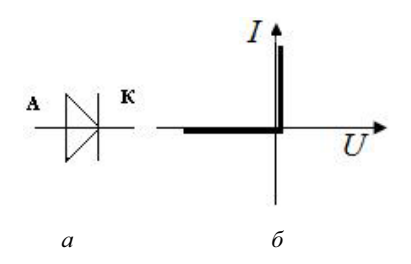

Рис. 1.1. Обозначение (а) и идеализированная вольт-амперная характеристика диода (б)

Реальная вольт-амперная характеристика германие вых и кремниевых диодов при положительных напряжениях аппроксимируется экспоненциальной функцией вида

$$
I = I_s \bigg( \exp \frac{U}{mU_T} - 1 \bigg),
$$

где  $I_s$  – обратный ток (100 нА для германиевых диодов, 10 нА для кремниевых диодов);

 $m$  – поправочный коэффициент (от 1 до 2);

 $U_T$  – термический потенциал,

 $U_T = kT/e = 0.863 \cdot 10^{-4} T$  (примерно 25 мВ при комнатной температуре), здесь *k* – постоянная Больцмана; Т – абсолютная температура; е – заряд электрона.

Значения прямого напряжения при токе I<sub>max</sub>/10 составляют около 0,35 В для германиевых и 0,62 В для кремниевых диодов. Изменение прямого напряжения на 60…120 мВ приводит к изменению тока в 10 раз, т.е. при напряжении 0,5 В ток через кремниевый диод составит лишь 1/100*I*max. Изменение температуры при фиксированном токе приводит к изменению напряжения приблизительно на –2 мВ на градус.

К основным параметрам диодов относятся:

– средний прямой ток  $I_{\text{no.}}$ ;

– допустимое обратное напряжение  $U_{\text{off max}}$ ;

– среднее прямое напряжение *U*пр.ср;

– средний обратный ток  $I_{\text{opp}}$  при  $U_{\text{opp}}$  max;

 $-f_m$  – верхнее значение частоты, при которой сохраняются основные параметры.

На рис. 1.2 приведено условное обозначение стабилитрона, идеальная вольт-амперная характеристика и ВАХ с идеальной характеристикой в первом квадранте и линеаризованной реальной характеристикой в третьем квадранте.

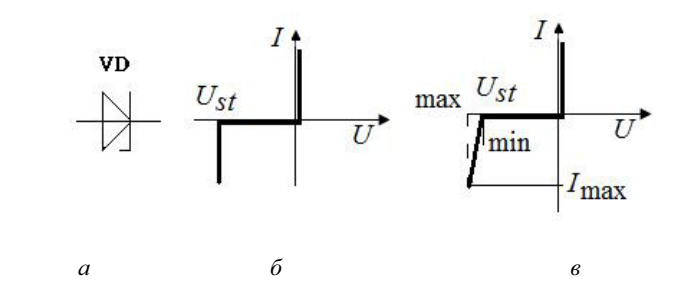

Рис. 1.2. Обозначение (а) и вольт-амперные характеристики (б*,* в) стабилитрона

Для стабилитронов в справочниках приводят следующие параметры:

– номинальное напряжение стабилизации  $U_{\text{cr}}$ <sub>ном</sub>;

– разброс напряжения стабилизации при номинальном токе ( $U_{\text{cr,min}}$ ,  $U_{\text{cr max}}$ );

– дифференциальное сопротивление *R*диф;

– минимальный и максимальный ток стабилитрона *I*ст min, *I*ст max;

– допустимая рассеиваемая мощность *P*max.